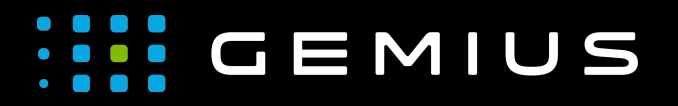

# Technical Specifications for Preparing Creatives

[www.gemius.com](https://www.gemius.com/)

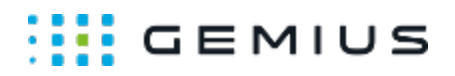

# Cube3D

- [Description](#page-1-0)
	- [Allowed formats](#page-1-1)
	- [Mobile devices](#page-1-2)
- [Bahavior](#page-1-3)
- [Parameters](#page-1-4)

# <span id="page-1-0"></span>Description

#### <span id="page-1-1"></span>Allowed formats

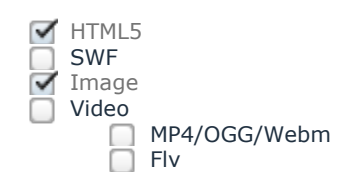

#### <span id="page-1-2"></span>Mobile devices

Mobile web browsers Mobile web applications

## <span id="page-1-3"></span>Bahavior

In this ad format a three-dimensional cube consisting of four sides is displayed.

### <span id="page-1-4"></span>Parameters

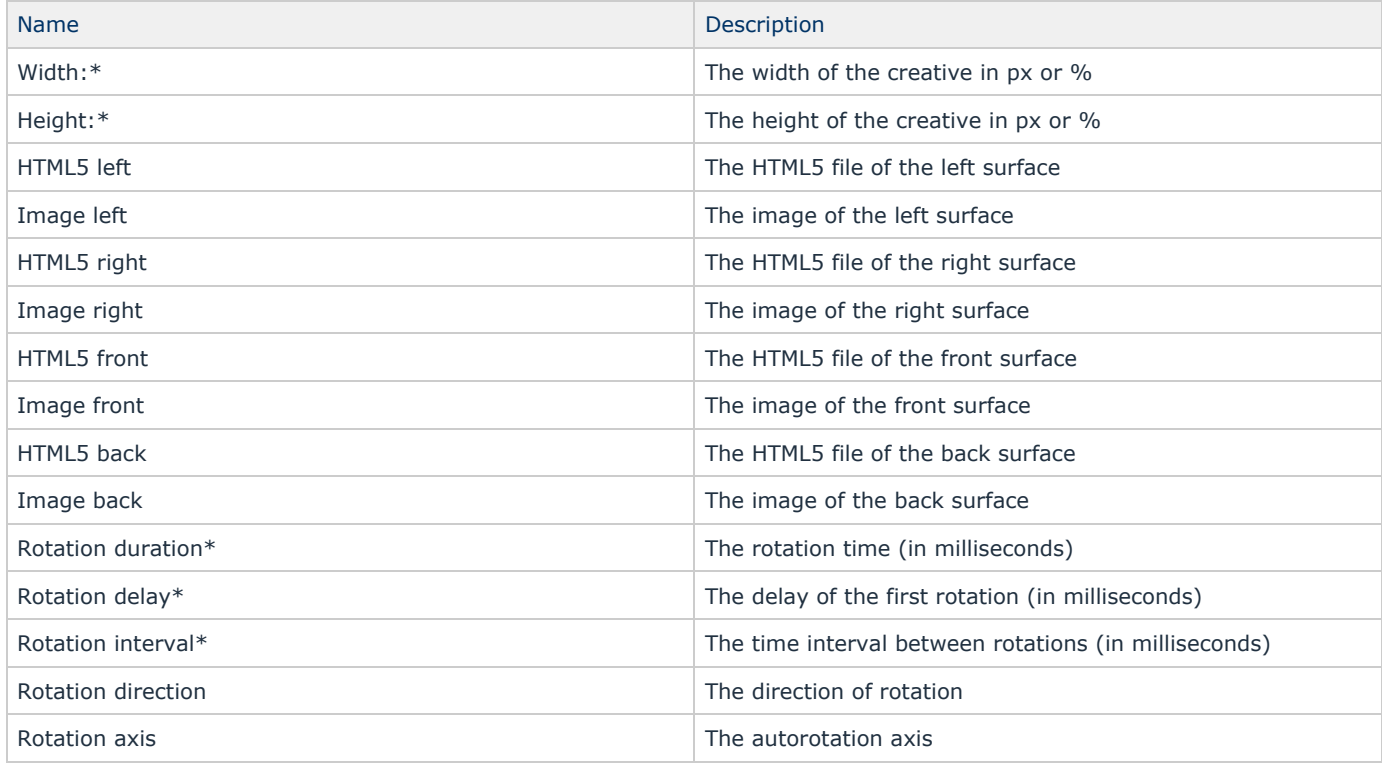

Gemius SA **CONTENSISY CONTENTS CONTROLLED A Phone:** + 48 22 390 90 90 contact@gemius.com 18 B Postepu Street + 48 22 378 30 50 [www.gemius.com](https://www.gemius.com/) 02-676 Warsaw, Poland Fax: + 48 22 874 41 01

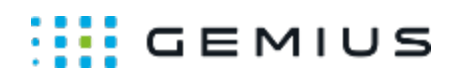

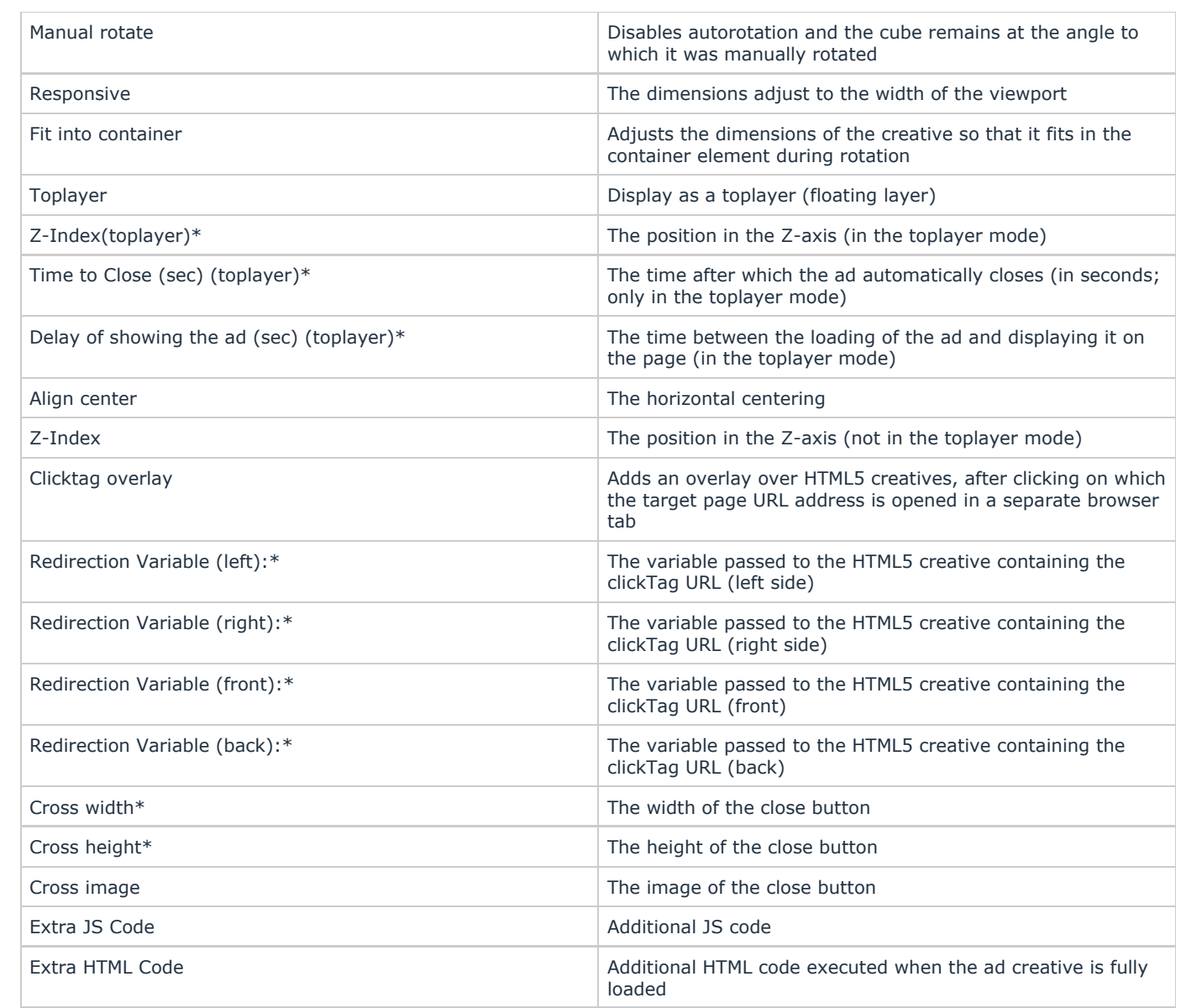

\* - required parameter